# Filtrai, mikrokalbos ir shell-skriptai

#### Saulius Gražulis

#### 2009 ruduo

Vilniaus universitetas, Matematikos ir informatikos fakultetas Informatikos institutas

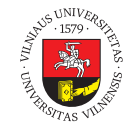

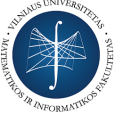

 $\bigodot$   $\bigodot$   $\bigodot$ 

Šį skaidrių rinkinį galima kopijuoti, kaip nurodyta Creative Commons Attribution-ShareAlike 4.0 International licenzijoje

. Saulius Gražulis Filtrai, mikrokalbos ir shell-skriptai 2009 ruduo 1 / 13. . . . . . . . . . . . . . . . . . . . . . . . . . . . . . . . . . . . . . .

## Filtrai

- Filtras tai programa, kuri skaito savo duomenis iš savo standartinės įvesties ir rašo rezultatus į standartinę išvestį
- Komanda cat gali veikti kaip filtras:
	- sh> echo "I Dalis" | cat I-d.txt pabaiga.txt > pirma-dalis.txt

# Get Regular ExPression

- grep
	- Usage: grep [OPTION]... PATTERN [FILE]...
	- komanda grep ieško reguliarią išraišką PATTERN atitinkančių eilučių savo standartinėje įvestyje arba savo failuose–argumentuose.
	- Pvz.:
		- o sh> grep root /etc/passwd
		- root:x:0:0:root:/root:/bin/bash
		- sh> cat 1.dat 2.dat 3.dat | grep AVERAGE
		- $\bullet$  ...
	- grep reguliariose išraiškose sutinkama daug shell specialių simbolių, todėl rekomenduojama visą išraišką rašyti kabutėse.

## grep reguliariosios išraiškos

- Paprasti simboliai (raidės, skaičiai) atitinka juos pačius
- $\bullet$ Taškas (".") atitinka bet kokį vieną simbolį
- Laužtiniuose skliausteliuose ("[]") nurodyti simboliai arba jų ruožas – atitinka bet kurį nurodytai aibei priklausantį simbolį
- $\bullet$ Žvaigždutė ("\*") modifikuoja prieš ją einančią reguliarią išraišką, ir leidžia ją atitikti 0 arba daugiau kartų

## grep reguliariosios išraiškos

- Klaustukas ("?") modifikuoja prieš ją esančią reguliarią išraišką, ir leidžia jai atitikti simbolį nė vieno (0) arba vieną (1) kartą
- "Rodyklytė į viršų" ("^") atitinka eilutės pradžią
- $\bullet$ Dolerio ženklas ("\$") atitinka eilutės pabaigą
- **•** Atbulas brūkšnelis ("\") pažymi, kad po jo einantis simbolis praranda savo specialią reikšmę

- sh> grep '*∧*SCALE[1-9]' 1knv.pdb
- sh> grep '*∧*SCALE[123]' 1knv.pdb
- sh> grep '*∧*ATOM ' 1knv.pdb
- sh> grep '*∧*ATOM' 1knv.pdb
- sh> grep 'ATOM ' 1knv.pdb
- sh> grep '1 dalis' knyga.txt

grep naudojimo pavyzdžiai

#### PDB failų apdorojimo \*x komandomis pavyzdžiai

PDB faile kiekviena duomenų eilutė ("įrašas") pažymėta 6 simbolių ilgio raktiniu žodžiu eilutės pradžioje; duomenų reikšmės išdėstytos fiksuotose kolonėlėse (pvz. grandinės pavadinimas yra 22 kolonėlėje).

- Pasirinkti tik ATOM įrašus iš PDB failo: sh> **grep** '^ATOM␣␣' 1knv.pdb
	- sh> **grep** "^ATOM␣␣" 1knv.pdb
- Pasirinkti tik CRYST, ATOM, HETATM ir END įrašus iš PDB failo (-E argumentas reiškia "use extended regular expression"):

sh> grep -E '^(CRYST1|ATOM<sub>UU</sub>|HETATM|END)' \ 1knv.pdb

Sužinoti, kokios yra grandinės PDB faile: sh> **grep** -E '^(ATOM␣␣|HETATM)' 1knv.pdb *\* | cut -b 22-22 | sort | uniq

## sed mikrokalba

trys

trys

Usage: sed [OPTION]... script [input-file]...

```
sh> echo -e "vienas\ndu\ntrys" > tekstas.txt
o sh> cat tekstas.txt
     vienas
     du
     trys
sh> sed -e 's/vienas/1/' tekstas.txt
     1
     du
```

```
\bullet sh> sed -e 's/d./2/' tekstas.txt
      vienas
      2
```
101181121121 2 990 Saulius Gražulis Filtrai, mikrokalbos ir shell-skriptai 2009 ruduo 8/13

#### awk programavimo kalba Aho, Weinberger, Kernighan

Programa awk leidžia, kaip ir grep, atrinkti failo eilutes pagal atitikimą reguliarioms išraiškoms (užrašomoms tarp įstrižų brūkšnelių, /.../). Be to, kiekvienai atitikusiai eilutei galime įvykdyti nedidelę programėlę (užrašytą tarp figūrinių skliaustelių, {...}).

- Usage: awk [POSIX or GNU style options] -f progfile [–] file ... Usage: awk [POSIX or GNU style options] [–] 'program' file ...
- sh> awk '/PATTERN/ { print }' knyga.txt
- sh> awk '/*∧*XYZ/ { if( \$1 > 0 ) print }' coord.dat

### Kiti žinomi \*x filtrai

GNU sistemos (tokios kaip Linux) turi daug naudingų filtrų; kai kurie mums reikalingi išvardinti žemiau. Daugiau informacijos rasite 'info coreutils' (GNU coreutils paketo aprašyme).

- tr "translate" pakeičia vienus simbolius kitais, arba ištrina simbolius (opcija -d):
	- sh> tr "*\*r" "*\*n" < knyga.mac-txt > knyga.linux-txt
	- sh> tr -d "*\*r" < knyga.dos-txt > knyga.linux-txt
- wc "word count" suskaičiuoja eilutes, žodžius ir simbolius failuose. Gali suskaičiuoti tik eilutes (opcija -l), tik žodžius (opcija -w) arba tik simbolius (opcija -c):
	- sh> wc knyga.txt
	- sh> wc -w < knyga.txt
	- Suskaičiuoja .txt failus direktorijoje: sh> ls \*.txt | wc -l
	- Suskaičiuoja atomus PDB failuose: sh> grep '*∧*ATOM ' \*.pdb | wc -l

### Perl kaip komandinės eilutės filtras

Perl kalba yra pritaikyta ir trumpoms programėlėms-filtrams komandinėje eilutėje rašyti:

- Kaip sužinoti simbolio kodą? Kad ir taip:
	- sh> **perl** -e '**printf** "%d\n", ord("A")'
	- sh> **perl** -e '**printf** "0x%02X\n", ord("A")'
- Pritaikyti kiekvienai eilutei reguliarią išraišką ir atspausdinti (sed analogas):
	- sh> **perl** -pe 's/mano/tavo/g' \*.txt
- Pritaikyti kiekvienai eilutei Perl programą; programa pati atspausdins, ką reikia (awk analogas):
	- sh> **perl** -ne 'print unless /^\s\*\$/' \*.txt

## Sudėtingesnio uždavinio pavyzdys

Suraskime *anagramas* (t.y. žodžius iš vienodų raidžių) tekstiniuose failuose. Pavyzdžiui, žodžiai "tyras" ir "rytas" yra anagramos.

Perrinkti visas anagramas būtų nepraktiška (*∼ n*! kombinacijų kiekvienam žodžiui, kur *n* – raidžių skaičius)

Sprendimo būdas: surūšiuoti (surikiuoti) žodžių raides, o po to naudoti šias eilutes kaip raktus patiems žodžiams rūšiuoti.

## Anagramų uždavinio sprendimas

anagrams.sh:

```
.
.
.
.
.
.
.
.
.
.
.
.
.
.
.
.
.
.
.
.
.
.
.
.
.
.
.
.
.
.
.
.
.
.
.
.
.
.
.
#!/bin/sh
# Find all words that are anagrams in input files
cat $* \
| tr "\r\t" "␣" \
| perl -040 -l012 -ne 'print ' \
| perl -CS -lne 'print join("",sort(split(""))), "␣", $_' \
| sort -k1 | uniq \
| perl -lane \
    'sub print_anagrams(@) {
         if( @_ > 1 ) {
              for( @_ ) { print $_->[1] }; print ""
          }
     }
     if( !@p || $p[0][0] eq $F[0] ) {
         unshift(@p,[@F])
     } else {
         print_anagrams( @p );
          @p=([@F])
     }
     END {
         print_anagrams( @p );
     }'
Saulius Gražulis Filtrai, mikrokalbos ir shell-skriptai 2009 ruduo 13/13
```